Manual

# Dossier Career break and time credit

**Online Service** 

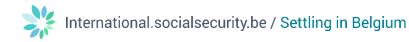

# Contents

| Log in to the My Social Security portal |
|-----------------------------------------|
| How to use the online service           |
| Log in                                  |
| Preview screen                          |
| Consulting results                      |
| List of notifications                   |
| Managing notifications                  |
| Encoding and checking parameters5       |
| Submit a new request                    |
| Select an employee                      |
| Submit a new request7                   |
| Cancelling a request                    |
| Add an attachment9                      |
| Modifying a request                     |
| Consulting a request12                  |
| Questions?                              |

# Log in to the My Social Security portal

The online service is available to employers who have activated their secure access via My Social Security portal via the link <u>Secure access for employers - Social Security (socialsecurity.be) (in French)</u>.

For any problems relating to this secure access, please contact My Social Security's contact centre via the link <u>Contact us | Settling in Belgium</u>.

# How to use the online service

# Log in

Go to : Dossier Interruption de carrière et crédit-temps - Sécurité Sociale (socialsecurity.be) ('Dossier Career break and time credit'). Click on the 'Introduire une demande' ('Submit a request') button.

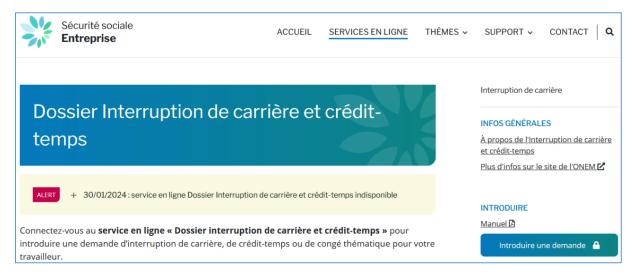

A new page opens. On this new page, click on the 'Se connecter via CSAM' ('Log in via CSAM') button.

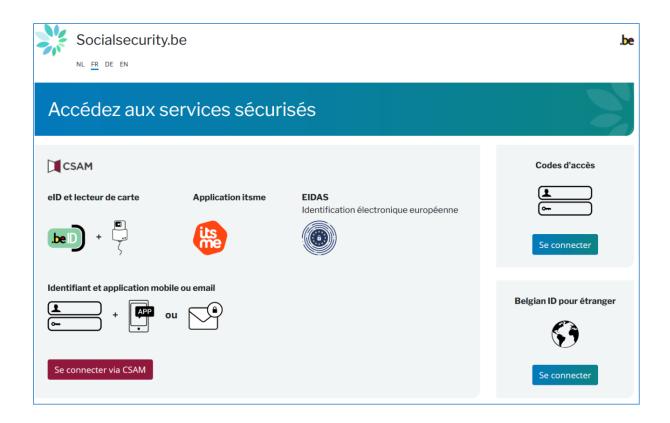

A new page opens. On this new page, click the button **'Identification avec une identification électronique** reconnue au plan européen' ('Log in with an electronic identification means recognised at European level').

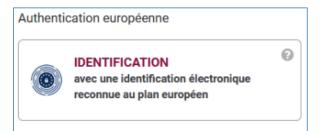

# **Preview screen**

Once you have logged in, you enter the online service. A preview screen opens. On this screen, you can consult the status of requests submitted by your employees over the last two years. You can filter the results by interruption characteristics either in the section **'Chercher par caractéristiques d'interruption' ('Search by interruption characteristics')** or by a specific employee in the section **'Chercher sur le travailleur' ('Search by employee')**.

| Interruption de Carri              | ière et Crédit-temps                                                                                                    |
|------------------------------------|----------------------------------------------------------------------------------------------------|
| Accueil <<                         | Écran d'aperçu                                                                                                    |
| Introduire une nouvelle<br>demande | Chercher par caractéristiques d'interruption 😞                                                                                                    |
| Paramètres<br>Se déconnecter       | Type d'interruption *       Interruption de carrière, Assistance médicale, Assistance médicale, Missistance médicale, Assistance médicale, Assistance, Missistance, Missistance, Assistance, Missistance, Assistance, Missistance, Missistance, Assistance, Missistance, Missistance, Missistance, Missistance, Missistance, Missistance, Missistance, Missistance, Missistance, Missistance, Missistance, Missistance, Mi |
|                                    | Chercher sur le travailleur          Numéro de registre national (NISS)         (999999/999-99)         Sélectionnez dans le fichier du personnel Dimona                                                                                                    |
|                                    | Réinitialiser                                                                                                    |

# Consulting results

The requests corresponding to the search criteria are displayed in the box 'Résultat : demandes' ('Result of the requests').

| NISS \$      | Nom ≎                    | Numéro de ticket 🗘 | Type d'interruption 🗘 | Régime 🗘                 | Date de début 🗘 | Date de fin 🗘 | Date d'introduction 🗘 | Statut 🗘                            | Bureau de l'ONEM 🗘 |   |
|--------------|--------------------------|--------------------|-----------------------|--------------------------|-----------------|---------------|-----------------------|-------------------------------------|--------------------|---|
| 90319/247-87 | SUHARTO<br>HERODION      | 04W-0027KRZ-VX-Z   | Crédit-temps          | Réduction d'1/5          | 01/06/2022      | 30/11/2022    | 20/06/2022            | En attente de<br>traitement ONEM    | NIVELLES           | [ |
| 61230/465-08 | SEYMOUR<br>GOMMER        | 04W-002AKJ9-RB-Z   | Crédit-temps          | Réduction d'1/5          | 01/09/2023      | 29/02/2024    | 07/09/2023            | En attente de<br>traitement ONEM    | BRUXELLES          | 8 |
| 90828/090-90 | LAVIEROOS<br>RODIES      | 04W-002AKJ7-ER-Z   | Crédit-temps          | Réduction à mi-<br>temps | 01/04/2023      | 30/06/2023    | 07/03/2023            | En attente d'info du<br>travailleur | CHARLEROI          | 6 |
| 00613/540-16 | CRISTINA<br>LUGARO DUELO | 04W-002CTVC-18-Z   | Crédit-temps          | Réduction à mi-<br>temps | 01/08/2023      | 30/11/2023    | 12/07/2023            | En attente de<br>traitement ONEM    | MONS               | 1 |
| 71110/178-52 | Delphine Dehon           |                    | Congé parental        | Réduction à mi-<br>temps | 01/09/2022      | 30/04/2023    | 17/01/2023            | Clôturée pars l'ONEM                | MONS               | 1 |
| 00613/540-16 | CRISTINA<br>LUGARO DUELO | 04W-002AKJ8-WD-Z   | Crédit-temps          | Interruption<br>complète | 15/06/2023      | 14/09/2023    | 23/06/2023            | En attente d'info du<br>travailleur | MONS               | 1 |

# List of notifications

The list of electronic notifications submitted by the employees appears in the box 'Avertissements à traiter' ('Notifications to be processed').

| vertissement          | s à traiter      |                    |                       |                         |                 |               |                       |                    |   |
|-----------------------|------------------|--------------------|-----------------------|-------------------------|-----------------|---------------|-----------------------|--------------------|---|
| NISS \$               | Nom ≎            | Numéro de ticket 🗘 | Type d'interruption 🗘 | Régime 🗘                | Date de début 💠 | Date de fin 🗘 | Date d'introduction 🗘 | Bureau de l'ONEM 💠 |   |
| 750217/111-95         | LAURENT<br>SAROT | 26C-0079PJ6-6C-Z   | Congé parental        | Réduction à<br>mi-temps | 01/03/2024      | 30/06/2024    | 10/01/2024            | MONS               | Ē |
| 1 résultat(s) (1 page | e(s))            |                    |                       | 14 <4 <b>1</b>          | ►> ►1           |               |                       |                    |   |

The notification management table can be accessed by clicking the button 'Consulter' ('consult') on the very right of the list.

# Managing notifications

Via the section 'Avertissements à traiter' ('Notifications to be processed'), you have several options.

You can propose to postpone the notifications entered by the employee. For this, please enter the requested start date in the field 'à partir de' ('from'), then click the button 'Postposer' ('postpone').

| Avertissement de vo  | otre travailleur              |
|----------------------|-------------------------------|
| Votre travailleur    | SAROT LAURENT (750217/111-95) |
| Numéro de ticket     | 26C-0079PJ6-6C-Z              |
| Interruption choisie | Congé parental (1/2)          |
| à partir de          | 01/03/2024                    |
| Date de fin          | 30/06/2024                    |
|                      | Postposer                     |

You can also add an attachment if necessary (for example, a certificate sent to you by the employee). For this, click the button **'Choisir un fichier' ('choose a file')** and select the relevant file on your computer.

| Vos pièces jointes                                                                                                    |     |
|----------------------------------------------------------------------------------------------------|-----|
|                                                                                                    |     |
| Aucun enregistrement.                                                                                                    | ] [ |
| Choisir un fichier Aucun fichier n'a été sélectionné                                                                                                    |     |
| • Vous pouvez joindre un scan ou une photo lisible de chaque pièce jointe nécessaire à votre dossier sous forme d'un fichier de format PDF ou JPG d'une taille maximum de 2Mb. |     |
|                                                                                                    |     |
| 4                                                                                                    | •   |

Finally, you can decide whether or not to accept the notifications submitted by the employee. You can refuse by clicking the **'Refuser' ('refuse')** button, or you can accept by clicking the **'Valider et envoyer' ('validate and send')** button.

| Je suis d'accord pour que toutes les communications se fassent via mon E-box.                                                                          |                            |
|----------------------------------------------------------------------------------------------------|----------------------------|
| 🔲 Je certifie que toutes les données qui figurent sur ce formulaire sont exactes. Je m'engage à communiquer immédiatement chaque modification de ces d | onnées. *                  |
| R                                                                                                    | Refuser Valider et envoyer |

# Encoding and checking parameters

In the **'Paramètres' ('parameters)** tab on the left-hand menu, you need to make sure that your contact details are correctly filled in next to the dedicated fields.

| Paramètres                |                         |
|---------------------------|-------------------------|
| Personne ou service de co | ntact                   |
| Nom (service/personne)    | * Coeme                 |
| Préno                     | n Jacques               |
| Numéro de téléphon        | e 024441122             |
| GS                        | 0477215498              |
| Adresse e-mail            | * SECTEUR.PRIVE@onem.be |

Please make also sure that your sector is selected correctly.

| Secteur                      |                                                                                                    |                                                                                                    |
|------------------------------|----------------------------------------------------------------------------------------------------|----------------------------------------------------------------------------------------------------|
| Sélectionnez votre secteur * | <ul> <li>Secteur privé</li> <li>Chambre des Représentants</li> <li>Entreprise publique autonome</li> <li>Police fédérale et locale</li> <li>Services régionaux et communautaires</li> </ul> | <ul> <li>Administrations locales et provinciales</li> <li>Enseignement et centres PMS</li> <li>Parquets et Tribunaux</li> <li>Services publics fédéraux</li> <li>Universités communautaires</li> </ul> |

Finally, tick the 'Les travailleurs peuvent m'envoyer des avertissements' ('Employees can send me notifications') box if you wish to receive electronic notifications.

| Avertissements écrits électroniques                                    |             |
|------------------------------------------------------------------------|-------------|
| Les travailleurs peuvent m'envoyer des avertissements<br>électroniques |             |
|                                                                        | Sauvegarder |

# Submit a new request

#### Select an employee

If you click **'Introduire une nouvelle demande' ('Submit a new request')** in the left-hand menu, you will be taken to the screen for submitting a request.

| Sélection d'un travailleur                                                                                                    |     |  |  |  |  |
|----------------------------------------------------------------------------------------------------|-----|--|--|--|--|
| Votre société compte moins de 100 travailleurs, vous pouvez sélectionner un travailleur à l'aide du fichier Dimona ou de manière manuelle. |     |  |  |  |  |
| Pour sélectionner un travailleur dans le fichier du personnel Dimona, cliquez ici.                                                         |     |  |  |  |  |
| Sélection manuelle :                                                                                                    |     |  |  |  |  |
|                                                                                                    |     |  |  |  |  |
| Numéro de Registre national * :                                                                                                    |     |  |  |  |  |
| Code travailleur * : O Employé                                                                                                    |     |  |  |  |  |
| Ouvrier                                                                                                    |     |  |  |  |  |
| Commission paritaire * : Adresse e-mail de contact du travailleur :                                                                        |     |  |  |  |  |
| * Champs obligatoires<br>Sélection                                                                                                    | ner |  |  |  |  |

First, you have to select the employee. You can either follow the link 'Pour sélectionner un travailleur dans le fichier du personnel Dimona, cliquez ici' ('To select an employee from the Dimona personnel file, click here'), or enter the employee's national registration number directly in the dedicated field.

Once you have filled in all the fields, click the 'Sélectionner' ('select') button.

|                                               | Sélection d'un travailleur |
|-----------------------------------------------|----------------------------|
| 800613/540-16                                 | LUGARO DUELO CRISTINA      |
| Ouvrier / Masculin<br>Vous avez sélectionné : | 121.00 : nettoyage         |
| vous avez selectionne :                       |                            |
| Numéro de Registre national * :               | 800613/540-16              |
| Code travailleur * :                          | C Employé                  |
|                                               | Ouvrier                    |
| Commission paritaire * :                      | 121.00                     |
| Adresse e-mail de contact du travailleur :    |                            |
| * Champs obligatoires                         |                            |

### Submit a new request

The employee has now been selected. To submit a request for the employee, click the **'Introduire une nouvelle demande' ('Submit a new request')** button in the left-hand menu.

|                         | Introduire une nouvelle demande                                                          |
|-------------------------|------------------------------------------------------------------------------------------|
| 800613/540-16           | LUGARO DUELO CRISTINA                                                                    |
| Ouvrier / Masculin      | 121.00 : nettoyage                                                                       |
| Le travailleur voudrait | interrompre (partiellement ou complètement) sa carrière *                                |
| O pour prendre u        | n crédit-temps                                                                           |
| O pour prendre u        | n congé parental                                                                         |
| O pour assister o       | u octroyer des soins à un membre de son ménage ou de sa famille gravement malade         |
| O pour assister o       | u octroyer des soins à une personne souffrant d'une maladie incurable en phase terminale |
| O pour prendre u        | n congé aldant proche                                                                    |
| Champs obligatoires     | Suivant                                                                                  |
| Comment introdui        | re une demande via la procédure papier ?                                                 |

From this screen, choose the type of leave you require and click **'Suivant' ('next')**. Follow the on-screen instructions to complete the various fields.

When filling in the application, there will be a screen asking you to provide the characteristics of the break or reduction of working hours, including the work regime before and during the break or the reduction. If you are submitting an application for an employee who works part-time for several different legal employers, tick the **'Occupation chez plusieurs employeurs**' box.

| Introduire une nouvelle demande                                                                                                    |
|----------------------------------------------------------------------------------------------------|
|                                                                                                    |
| 000101/266-31 GHERMAN BIANCA                                                                                                    |
| Employé / Féminin 200.00 : cp. nat. aux. pour employes                                                                                                    |
| Type de congé parental                                                                                                    |
| ○ complet ○ complet avec flexibilisation ○ mi-temps ○ mi-temps avec flexibilisation ○ un cinquième-temps ○ un dixième-temps                                                                                                    |
| 1) En tant qu'employeur, vous pouvez marquer votre accord pour prendre:                                                                                                    |
| <ul> <li>une interruption complète par périodes d'1 semaine ou d'un multiple d'1 semaine. Une semaine correspond à 7 jours calendrier consécutifs.</li> <li>une réduction des prestations de travail à 1/2 temps pour une période d'1 mois ou d'un multiple d'1 mois.</li> </ul> |
|                                                                                                    |
| Période d'interruption                                                                                                    |
| Date de début *: 🔲 🛄 (format : jj/mm/aaaa)                                                                                                    |
| Date de fin *: [j/mm/aaaa)                                                                                                    |
| Régime normal de travail                                                                                                    |
| Avant cette demande de congé parental, le travailleur était occupé dans le cadre d'un contrat de travail de *: h min par semaine.                                                                                                    |
| Un horaire à temps plein s'élève à * : h min par semaine.                                                                                                    |
| Le régime de travail durant l'interruption sera de *:h min par semaine.                                                                                                    |
| Occupation chez plusieurs employeurs ⑦                                                                                                    |
| Commentaire                                                                                                    |
| 200 caractères restants                                                                                                    |
|                                                                                                    |
| Le travailleur m'a averti, par écrit, à la date du * : []] (format : jj/mm/aaaa) de son intention de réduire ses prestations.                                                                                                    |
| * Champs obligatoires                                                                                                    |
| Précédent Suivant                                                                                                    |

In the case of a break or reduction of working hours with only one employer, the employee must also send the NEO (ONEM-RVA) office a 'déclaration d'occupation' certifying the work with the other employer(s).

Once you have completed all the required fields, you will be taken to the confirmation screen. Please check that all the information is correct. If you have made a mistake, you can go back by clicking on the **'Précédent' ('back')** button.

| Page de confirmation                                                                                                    |
|----------------------------------------------------------------------------------------------------|
| Mention légale Toute déclaration incorrecte peut entrainer des poursuites.                                                                                                    |
| La demande concerne un congé parental, interruption complète des prestations, du 01/03/2024 au 31/03/2024.<br>Avant cette demande de congé parental, le travailleur était occupé dans le cadre d'un contrat de travail de 38h00<br>Un horaire à temps plein s'élève à 38h00<br>Le travailleur m'a averti, par écrit, à la date du 15/01/2024 de son intention de réduire ses prestations.<br>Existe-t-il un régime de réduction du temps de travail (R.T.T. ou équivalent)? : Oui<br>Pendant l'interruption, le travailleur bénéficiera-t-il de ce régime? : Non |
| Z Je souhaite envoyer une copie de cette demande à l'eBox entreprise de l'employeur                                                                                                    |
| Z Je souhaite recevoir un e-mail de confirmation.                                                                                                    |
| Z Je certifie que toutes les données qui figurent sur ce formulaire sont exactes. Je m'engage à communiquer immédiatement chaque modification de ces données.*                                                                                                    |
| * Champs obligatoires                                                                                                    |
| Précédent                                                                                                    |

Once the request has been confirmed, you'll receive a ticket number. This is proof that the request has been submitted.

| Accusé de réception                                                                                                    |  |
|----------------------------------------------------------------------------------------------------|--|
| Un numéro de ticket unique a été attribué pour cette demande. Il sert à assurer le suivi de votre demande électronique : 04W-002DKAE-0H-Z                                                                                                    |  |
| Informations concernant l'interruption                                                                                                    |  |
| La demande concerne un congé parental, interruption complète des prestations, du 01/03/2024 au 31/03/2024.<br>Le travailleur peut par la suite compléter cette demande                                                                                                    |  |
| <ul> <li>ou bien par le blais de l'application Web pour les citoyens « Dossier Interruption de carrière et crédit-temps »,</li> <li>ou bien en complétant sur papier le formulaire C61 créé sur la base de cette demande et en l'introduisant auprès du bureau de chômage.</li> </ul> |  |
| Le formulaire C61 est disponible sous la rubrique Consultation.                                                                                                    |  |

### Cancelling a request

To cancel a request you have already submitted, click **'Annulation' ('cancel')** in the left-hand menu. Choose the appropriate request, then click **'Suivant' ('next')**.

Confirm the cancellation by ticking the corresponding box and clicking the 'Confirmer' ('confirm') button.

| Confirmation : Annulation d'interruption                                                                                                    |     |
|----------------------------------------------------------------------------------------------------|-----|
| Mention légale Toute déclaration incorrecte peut entraîner des poursuites.                                                                                                    |     |
| La demande concerne l'annulation d'un congé parental, interruption complète des prestations, du 01/03/2024 au 31/05/2024.                                                                |     |
| Numéro unique de la communication encodée par votre employeur est : 04W-002FTMK-DS-Z                                                                                                    |     |
| Avant cette demande d'interruption, le travailleur était occupé dans le cadre d'un contrat de travail de 38:00 heures/semaine<br>Un horaire à plein temps s'élève à 38:00 heures/semaine |     |
| <ul> <li>Je souhaite recevoir un e-mail de confirmation.</li> <li>Je confirme vouloir annuler ma demande.</li> </ul>                                                                     |     |
| * Champs obligatoires                                                                                                    | ner |

An acknowledgement of receipt is displayed on the screen, confirming that the request has been cancelled.

| Accusé de réception : Annulation de Crédit-temps                                                                                                    |                |
|----------------------------------------------------------------------------------------------------|----------------|
| Un numéro de ticket unique a été attribué pour cette demande. Il sert à assurer le suivi de votre demande électronique : 04<br>Numéro de ticket unique de cette partie de demande : 04W-002DKB9-S6-Z | W-002EARF-VN-Z |
| Informations concernant l'interruption                                                                                                    |                |
| La demande concerne l'annulation d'un congé parental, interruption complète des prestations, du 01/02/2024 au 29/02/2024.                                                                            |                |

Cancellation is possible as long as the employee has not yet completed their part of the request.

### Add an attachment

If you were unable to add the required attachment when introducing your request, you can still do so at a

later date. Just click 'Pièces jointes' ('attachments') in the left-hand menu and choose the appropriate request.

|                                                                              | Pièces jointes                                                                                      |
|------------------------------------------------------------------------------|----------------------------------------------------------------------------------------------------|
| 800613/540-16<br>Ouvrier / Masculin                                          | LUGARO DUELO CRISTINA<br>121.00 : nettoyage                                                         |
| La demande concerne un                                                       | congé pour assistance médicale, interruption complète des prestations, du 01/03/2024 au 31/03/2024. |
|                                                                              | Documents obligatoires                                                                              |
| Attestation médicale *                                                       | Pièce jointe non reçue                                                                              |
| Vous pouvez joindre un s<br>Attestation médicale *<br>Appliquer les changeme |                                                                                                    |
| * Champs obligatoires                                                        |                                                                                                    |

You can add the attachment by clicking the 'Choisir un fichier' ('Choose a file') button. Once the file has been uploaded, you need to click the 'Appliquer les changements' ('Apply changes') button again.

|                                                                                                    | Pièces jointes                                                                     |
|----------------------------------------------------------------------------------------------------|------------------------------------------------------------------------------------|
| 800613/540-16                                                                                                    | LUGARO DUELO CRISTINA                                                              |
| Ouvrier / Masculin                                                                                                    | 121.00 : nettoyage                                                                 |
| La demande concerne un congé pour ass                                                                                       | ance médicale, interruption complète des prestations, du 01/03/2024 au 31/03/2024. |
|                                                                                                    | Documents obligatoires                                                             |
| Attestation médicale *                                                                                                    |                                                                                    |
| Autre      Choisir un fichier     Aucun fici       Veuillez donner une description de la pièr       200 caractères restants |                                                                                    |
|                                                                                                    |                                                                                    |
| Pour que vos pièces jointes soient pri                                                                                      | s en compte, vous devez appuyer sur « Appliquer les changements ».                 |
| Appliquer les changements                                                                                                   |                                                                                    |
| * Champs obligatoires                                                                                                    |                                                                                    |

Once the operation has been completed, the message 'Changements effectués' ('Changes made') will be displayed.

|                                                                                            | Pièces jointes                                                                   |                                     |
|--------------------------------------------------------------------------------------------|----------------------------------------------------------------------------------|-------------------------------------|
| 800613/540-16                                                                              | LUGARO DUELO CRISTINA                                                            |                                     |
| Ouvrier / Masculin                                                                         | 121.00 : nettoyage                                                               |                                     |
| La demande concerne un congé pour assistant                                                | ce médicale, interruption complète des prestations, du 01/03/2024 au 31/03/2024. |                                     |
|                                                                                            | Documents obligatoires                                                           |                                     |
| Attestation médicale *                                                                     |                                                                                  |                                     |
| Autre  Choisir un fichier Aucun fichier n Veuillez donner une description de la pièce join |                                                                                  | ou JPG d'une taille maximum de 2Mb. |
| 200 caractères restants Appliquer les changements                                          |                                                                                  |                                     |
| i) Changements effectués.                                                                  |                                                                                  |                                     |
| * Champs obligatoires                                                                      |                                                                                  |                                     |

## Modifying a request

By clicking **'Modification' ('modify')** in the left-hand menu, you will be taken to the screen where you can change the end date of the request. Please select the request you wish to modify.

|                                                                                                    | Modification d'une demande                                                                                                    |           |
|----------------------------------------------------------------------------------------------------|----------------------------------------------------------------------------------------------------|-----------|
| 800613/540-16<br>Ouvrier / Masculin                                                                                                    | LUGARO DUELO CRISTINA<br>121.00 : nettoyage                                                                                                    |           |
|                                                                                                    | Modification d'une demande                                                                                                    |           |
| Type d'interruption :<br>Régime d'interruption :<br>Date de début d'interruption :<br>Date de fin d'interruption * :<br>Temps contractuel :<br>Temps plein :<br>Numéro de ticket :<br>Commentaire : | congé parental<br>temps complet<br>01/03/2024<br>30/04/2024<br>30:00 heures/semaine<br>38:00 heures/semaine<br>04W-002FTNE-9G-Z<br>200 caractères restants<br>15/01/2024 |           |
| Date d'avis :                                                                                                    | 15/01/2024                                                                                                    |           |
| * Champs obligatoires                                                                                                    |                                                                                                    | Confirmer |

Next, change the end date to your preference. Then click the **'Confirmer' ('confirm')** button. An acknowledgement of receipt will appear on the screen, confirming that the change has been made.

| Accusé de réception : Modification de votre interruption                                                                                                    |
|----------------------------------------------------------------------------------------------------|
| Un numéro de ticket unique a été attribué pour cette demande. Il sert à assurer le suivi de votre demande électronique : 04W-002FTMK-DS-Z<br>Numéro de ticket unique de cette partie de demande : 04W-002DKAE-0H-Z |
| Informations concernant l'interruption                                                                                                    |
| La demande concerne la modification d'un congé parental, interruption complète des prestations, du 01/03/2024 au 31/05/2024.                                                                                       |

Changes can be made as long as the employee has not yet completed their part of the request.

## Consulting a request

If you click **'Consultation' ('consult')** in the left-hand menu, you will be taken to the screen where you can view the details of the request. Select the request for which you wish to consult the data.

|                                | Consultation d'une demande             |  |
|--------------------------------|----------------------------------------|--|
| 800613/540-16                  | LUGARO DUELO CRISTINA                  |  |
| Ouvrier / Masculin             | 121.00 : nettoyage                     |  |
|                                | Informations concernant l'interruption |  |
| Type d'interruption :          | congé parental                         |  |
| Régime d'interruption :        | temps complet                          |  |
| Date de début d'interruption : | 01/03/2024                             |  |
| Date de fin d'interruption :   | 31/05/2024                             |  |
| Temps contractuel :            | 38:00 heures/semaine                   |  |
| Temps plein :                  | 38:00 heures/semaine                   |  |
| Numéro de ticket :             | 04W-002FTMK-DS-Z                       |  |
| Commentaire :                  |                                        |  |
| Date d'avis :                  | 15/01/2024                             |  |
|                                |                                        |  |

Consultation remains possible as long as the employee has not yet completed their part of the request.

# **Questions?**

If you have questions, check our Contact us | Settling in Belgium and get in touch.

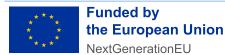

Funded by the European Union – NextGenerationEU. Views and opinions expressed are however those of the author(s) only and do not necessarily reflect those of the European Union or European Commission. Neither the European Union nor the European Commission can be held responsible for them.